### รายการอ้างอิง

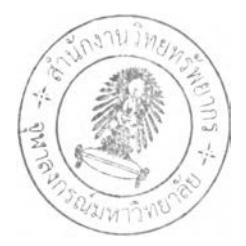

#### ภาษาไทร

- กองควบคุมเครองสำอาง. 2535. ประเภทของเครองสำอางตามกฎหมาย. สำนักงาน คณะกรรมการอาหารและยา.
- กรธรรม สกิรกุล,ธนพลวีราสา และวรนุช เกิดสินธ์ชัย.2547. กลยุทธ์ทางการจัดการนวัตกรรม และเทคโนโลยีและการแก้ปัญหาอย่างสร้างสรรค์เพื่อให้เกิดนวัตกรรม. <u>การจัดการ</u> นวัตกรรมสำหรบผู้ป?หา? : การจัดการนวัตกรรมทางผลิตภัณฑ์และกระบวนการผลิต. 68. กรุงเทพฯ : สำนักงานนวัตกรรมแห่งชาติ.
- <u>ิปรเมศวร์ กุมารบุญ. 2552. มารู้จักทฤษฎีการแพร่กระจายนวัตกรรม</u>. [ออนไลน์]. แหล่งที่มา : http://www.torakom.com/article\_index.php?sub=article\_show&art=105. [28 กุมภาพันธ์ 2554]
- มาพร บิณษรี. 2545. <u>ปัจจัยที่มีอิทธิพลต่อพฤติกรรมการตัดสินชื่อเครื่องสำอางนำเข้าจาก</u> ต่างประเทศที่จัดจำหน่ายผ่านระบบขายหน้าร้าน. สารนิพนธ์ บธ.ม. (การตลาด). กรุงเทพ ฯ : บัณฑิตวิทยาลัย มหาวิทยาลัยศร้นคร้นทรวิโรฒ.
- สวนดุสิตโพล. 2553. สิ'งจำเป็นสำหรับหญิงไทย 95% คือการ''แต่งหน้า". [ออนไลนํ]. แหล่งที่มา : <http://www.voicetv.co.th>. [9 มิถุนายน 2553]
- เสาวณีย์ สิกขาบัณฑิต. 2528. <u>ความหมายของนวัตกรรม</u>. [ออนไลน์]. แหล่งที่มา <http://portal.in.th/inno-tiw/pages/200/>[20 กุมภาพันธ์ 2554]
- อรรถกร พูนติลป็ และ อรรถวิทย์ สุดแสง. 2547. การตรวจจับใบหน้าและอวัยวะบนใบหน้าโดย ใช้สี. The National Computer Science and Engineering Conference (NCSEC 2004), Prince of Songkhla University (Hadyai Campus), Thailand, 2004.

#### ภาษาอ้งกฤษ

- **Bobbi Brown. 2011. Make up application. [Online]. Available from[:http://www.](http://www) chicministry.com/BeautyApp/.[5 March 2011]**
- Cooper. 2001. Winning at new products<sup>3"</sup> ed. Cambridge: Basic Books

Creative Industries Research Institute. 2008. Quality Function Deployment (QFD). [Online]. Available from: [http://www.ciri.org.nz/downloads/Quality%20Function%](http://www.ciri.org.nz/downloads/Quality%20Function%25) 20 Deployment.pdf. [1 March 2011]

David Smith. 2010. Exploring Innovation. 2<sup>nd</sup> ed. UK: McGraw-Hill

- Eriko Iwabuchi, Maki Nakagawa, and ItiroSiio. 2009. Smart Makeup Mirror: Computer-Augmented Mirror to Aid Makeup Application. Ochanomizu University, Tokyo, Japan.
- Euromonitor International. 2010. Color Cosmetics in Thailand. Official Statistics, trade associations, trade press, company research, trade interviews, Euromonitor international estimates
- Henderson and Clark. 1990. 'Architectural Innovation: The reconfiguration of existing product technologies and the failures of established firms'. Administrative Science Quarterly,35, pp 9-30. Reproduced with kind permission of Administrative Science Quarterly, 1990
- Hilary Howard. 2009. Pixel Lipstick, now improved. [Online]. Available from: <http://www>. nytimes.com/2009/10/01/fashion/01SKIN-3.html?\_r=1&ref=fashion.

[5 March 2011]

- Kirsten Lambertsen. 2001. Virtual makeover system and method. บ.ร. Patent No. 0024528A1, Feb 28, 2002.
- Paula Begoun. 2010. Playing with Fire at Cosmetic Counters? [Online]. Available from: [http://www.beautybunch.com/2010/05/12/playing-with-fire-at-cosmetic-counters/.](http://www.beautybunch.com/2010/05/12/playing-with-fire-at-cosmetic-counters/) [3 March 2011]
- Rogers. 2003. Diffusion of innovations. New York: Free Press.
- TAAZ. 2011. Virtual Makeover Real Beauty. [Online], Available from: <http://www.taaz>. com/makeover.html#tab=lipstick. [1 March 2011]
- Ulrich & Eppinger. 2003. Product Design and Development4<sup>th</sup> ed. New York: McGraw-Hill
- Wendy Korn. 2010. Makeup Counter Risks [Online], Available from: [http://www.](http://www) prevention.com/health/beauty/makeup-how-to/bacteria-in-makeup-tester 4f4bd08f88803110VgnVCM20000012281 eac\_\_\_\_/. [3 March 2011]

**ภาคผนวก**

#### ภาคผนวก ก

#### แบบสอบถาม

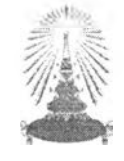

# การศึกษาพฤติกรรมและปัจจัยในการเลือกๆรั้อเครื่องสำอาง เพื่อออกแบบนวัตกรรมแอพพลิเคซั๋นการแต่งหน้าเสมือนจริง

แบบสอบถามชุดนี้จัดทำขึ้นเพื่อนำข้อมูลที่ได้ไปใช้ประกอบการศึกษาในการจัดทำ วิทยานิพนธ์ ในหัวข้อเรื่อง "นวัตกรรมแอพพลิเคชั่นการแต่งหน้าเสมือนจริง"ซึ่งจัดทำโดยนิสิต ระดับปริญญาโท คณะบัณฑิตวิทยาลัยสาขาธุรกิจเทคโนโลยีและการจัดการนวัตกรรมจุฬาลงกรณ์ มหาวิทยาลัยจึงใคร่ขอความร่วมมือจากท่านในการตอบแบบลอบถามให้ครบทุกข้อตามความเป็น จริงและตามความคิดเห็นของท่านอย่างเป็นอิสระทั้งนี้ผู้จัดทำจะนำผลการวิจัยไปใช้ประโยชน์ทาง การศึกษาต่อไป โดยข้อมูลที่ท่านตอบทั้งหมดนี้จะเป็นความลับและนำเสนอผลในลักษณะรวม เท่านั้น และขอขอบพระคุณทุกท่านเป็นอย่างยิ่งที่กรุณาสละเวลาให้ความร่วมมือในการตอบ แบบสอบถามครั้งนี้

> โดยแบบลอบถามแบ่งออกเป็น 3 ส่วน ได้แก่ ส่วนที่ 1 ข้อมูลส่วนตัวของผู้ตอบแบบลอบถาม ส่วนที่ 2 พฤติกรรมการเลือกซื้อเครื่องสำอาง ส่วนที่ 3 คำถามเกี่ยวกับนวัตกรรมการแต่งหน้าเสมือนจริง

นิยามศัพท์ แอพพลิเคซั่นการแต่งหน้าเสมือนจริง (Innovative Virtual Makeup Application)

การใช้โปรแกรมคอมพิวเตอร์ที่ผู้บริโภคที่สนใจสินค้าเครื่องสำอางลามารถทดลอง แต่งหน้าตนเองได้โดยการเลือกลองสินค้าที่ต้องการลองแต่งบนใบหน้าตนเองบนหน้า จอคอมพิวเตอร์แทนการนำเครื่องสำอางมาแต่งลงบนใบหน้าตนเองจริง

นิสิตปริญญาโท หลักสูตรธุรกิจเทคโนโลยีและการจัดการนวัตกรรม จุฬาลงกรณ์มหาวิทยาลัย

คำชี้แจง: โปรดทำเครื่องหมาย V ลงใน ( ) หรอเติมคำลงในช่องว่างที่จัดไว้ให้ตามความเป็นจริง หรือใกล้เคียงกับท่านมากที่ลุด

```
1.1 เพศ
       ( ) ชาย ( ) หญิง
1.2 อายุ
      () ต่ำกว่า 20 ปี () 21-30 ปี () 31-40 ปี () 41-50 ปี () 51 ปีขึ้นไป
1.3 ระดับการศึกษา
      ( ) มัธยมศึกษาตอนต้นหริอตํ่ากว่า ( ) มัธยมศึกษาตอนปลาย / ปวช.
      0 อนุปริญญา/ปวส. 0 ปริญญาตริ
      ( ) ปริญญาโท ( ) ปริญญาเอกหรือสูงกว่า
1.4 อาชีพ
       ( ) มักเรียน/นักศึกษา 
( ) พนักงานบริษัทเอกซน 
       ( ) รับราชการ 
( ) ลูกจ้างชั่วคราว
1.5รายได้ต่อเดือน
       ( ) ตำกว่า 10,000 บาท ( ) 10,001 – 20,000 บาท    ( ) 20,001-30,000 บาท
       ( ) 30,001-40,000 บาท
( ) 40,001 - 50,000 บาท
                                                     ( ) พนักงานรัฐวิสาหกิจ 
                                                      ( ) เจ้าของธุรกิจ
                                                      ( ) 50,001 บาทขึ้นไป
```
# **ส่วนที่ 2 พฤติกรรมการเลือกชื้อเครื่องส่าอาง**

```
2.1 ท่านเคยซื้อเครื่องสำอางหรือไม่
         () เคย () ไม่เคย
2.2 ประ๓ ทของเครื่องสำอางที่ท่านมักจะซื้อเป็นประจำ
          0 เครื่องสำอางประ๓ ทแต่งเติมสีสันบนใบหน้า 
                0 ลิปสติก 0 อายไสเนอร์
                ( ) อายซาโดว์ ( ) บสัชออน
                ( ) แป้ง ( ) มาสคาร่า
                ( ) รองพื้น ( ) อื่นๆ.................
          ( ) เครื่องสำอางประ๓ ทประทินผิว
```
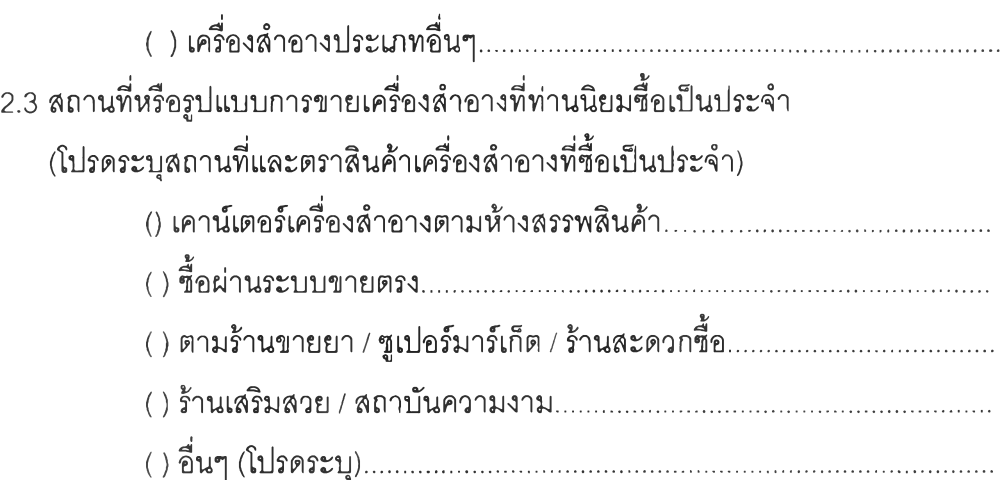

# 2.4 ค่าใช้จ่ายในการซื้อสินค้าแต่ละครั้ง

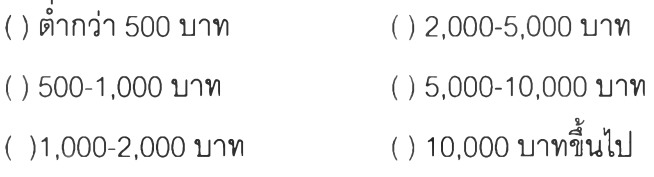

2.5 ในการเลือกซื้อเครื่องสำอางประ๓ ทแต่งเพื่อเพิ่มสีสันบนใบหน้า ท่านเคยใช้สินค้าทดลอง (Tester) ที่มีบริการไว้ ณ จุดขาย เพื่อทดลองก่อนการตัดสินใจซื้อหรือไม่

### ( ) เคย โดยวิธีการใด

- ( ) ลองใช้สินค้าทดลองทาลงบนใบหน้าตนเอง
- ( ) ลองทาบริเวณหลังมือ
- ( ) หยิบมาดูเพื่อดูสีจริงเท่านั้น

## ( ) อื่นๆ

( ) ไม่เคย เพราะ..........................................................................................

2.6ปัจจัยใดที่มืผลทำให้ไม่อยากลองสินค้าเครื่องสำอางณจุดขาย (เคาน์เตอร์เครื่องสำอาง)

- ( ) พนักงานขายพยายามเสนอขายสินค้ามากเกินไปจนทำให้รู้สึกรำคาญ ไม่กล้า เข้าไปลอง กลัวการผูกบัด
- ( ) พนักงานขายเลือกให้บริการเฉพาะลูกค้าบางราย หรือไม่ได้รับการบริการที่ เหมาะสมจากพนักงานขาย
- ( ) สินค้าทดลอง (Tester) อยู่ในลภาพที่ไม่เหมาะกับการใช้งาน
	- ( ) ไม่มีอุปกรณ์ เซ่น แปรง พู่กัน ไว้ให้บริการ
	- ( ) สินค้าทดลองถูกใช้จนเกือบหมด
	- ( ) สินค้าทดลอง แตก หรือ หัก ไม่น่าใช้
- ( ) ไม่อยากลองเพราะไม่มั่นใจเรื่องความละอาด กลัวติดเชื้อโรค จากการใช้สินค้า ทดลองร่วมกับผู้อื่น
- ( ) แต่งหน้ามาจากบ้านไม่อยากเช็ดเครื่องสำอาง
- ( ) อื่น ๆ..............................................................................................

2.7ปัจจัยใดที่มีผลประกอบการตัดสินใจชื้อเครื่องสำอางณจุดขาย(ตอบได้หลายข้อ)

- ( ) พนักงานขายให้คำแนะนำสินค้าดี
- ( ) สินค้าที่ได้ทดลองเหมาะกับความต้องการของตนเอง
- ( ) โปรโมซั่น ณ จุดขายเช่น ของแถม กิฟท์เซ็ทราคาพิเศษ ส่วนลด ฯลฯ
- ( ) อื่นๆ..........................................................................................................

## **ส่วนที่ 3 คำถามเกี่ยวกับนวัตกรรมการแต่งหน้าเสมือนจริง**

3.1 ปัจจัยที่มีอิทธิพลต่อความต้องการในการใช้แอพพลิเคชั่นการแต่งหน้าเสมือนจริง ณ จุด ขาย

โปรดทำเครื่องหมาย □ ในตารางให้คะแนนระดับความต้องการในการทำงานของ แอพพลิเคชั่นการแต่งหน้าเสมือนจริง

(น้อยที่สุด = 1, น้อย = 2, ปานกลาง = 3, มาก =4, มากที่สุด= 5)

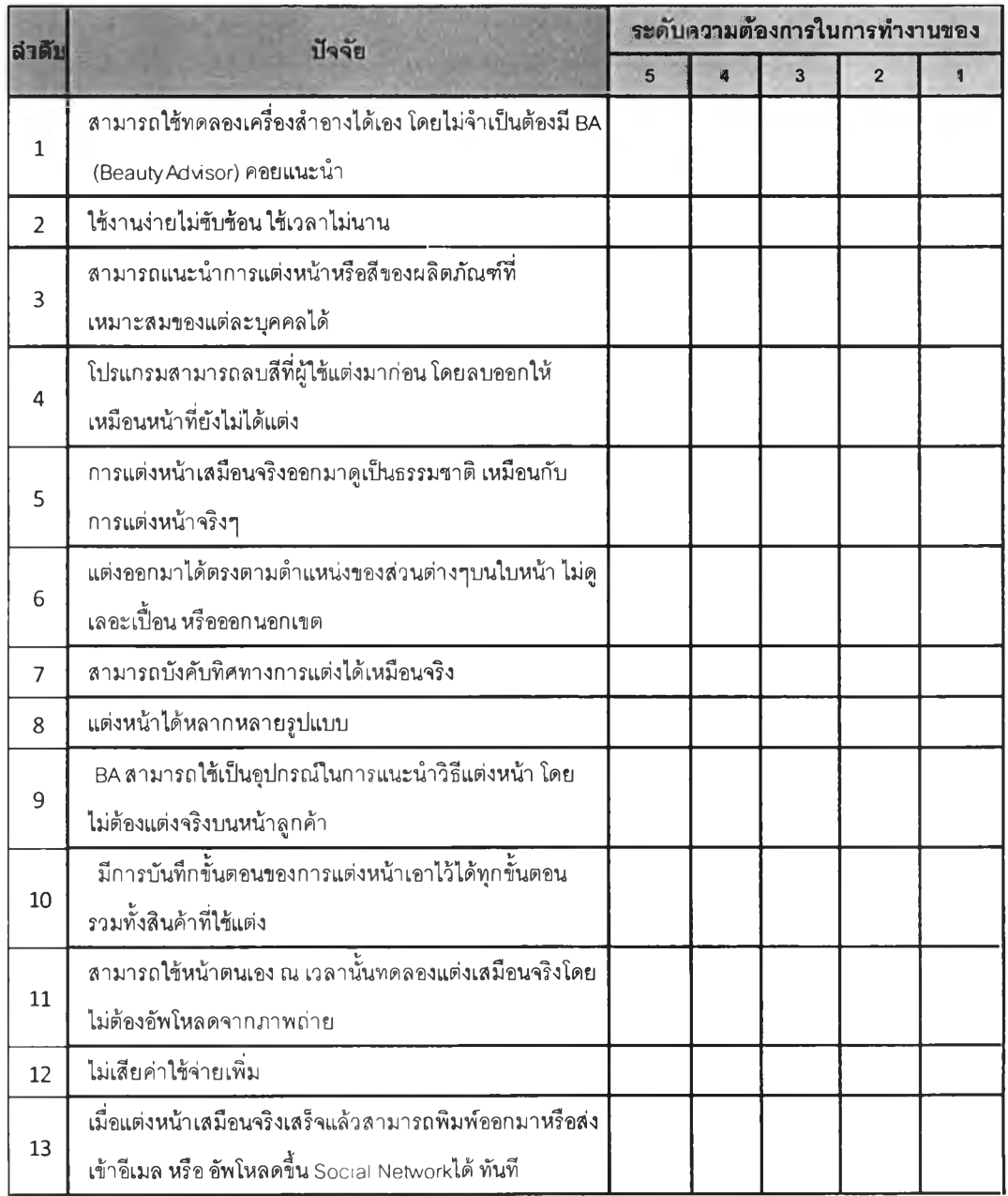

3.2 ท่านคิดว่าแอพพลิเคซั่นการแต่งหน้าเสมือนจริง (Virtual Make up Application) น่าจะมี ประโยชน์ต่อท่าน อย่างไรบ้าง

3.3 ท่านคาดหวังหรืออยากได้ฟังก์รั่นการทำงานแบบใดเพิ่มเติมนอกเหนือจากการทดลอง เครื่องสำอางเสมือนจริง เพื่อให้แอพพลิเคชั่นนืน่าทดลองใช้มากยิ่งขึน

3.4 หากมีการพัฒนาแอพพลิเครั่นการแต่งหน้าเสมือนจริงออกมาให้บริการ ที่เคาน์เตอร์ เครื่องสำอางท่านจะสนใจทดลองหรือไม่ (โปรดระบุเหตุผล) ( ) สนใจ............................................................................................ ( ) ไม่สนใจ........................................................................................... 3.5 ข้อเสนอแนะเพิ่มเติม

### **ภาคผนวก ข**

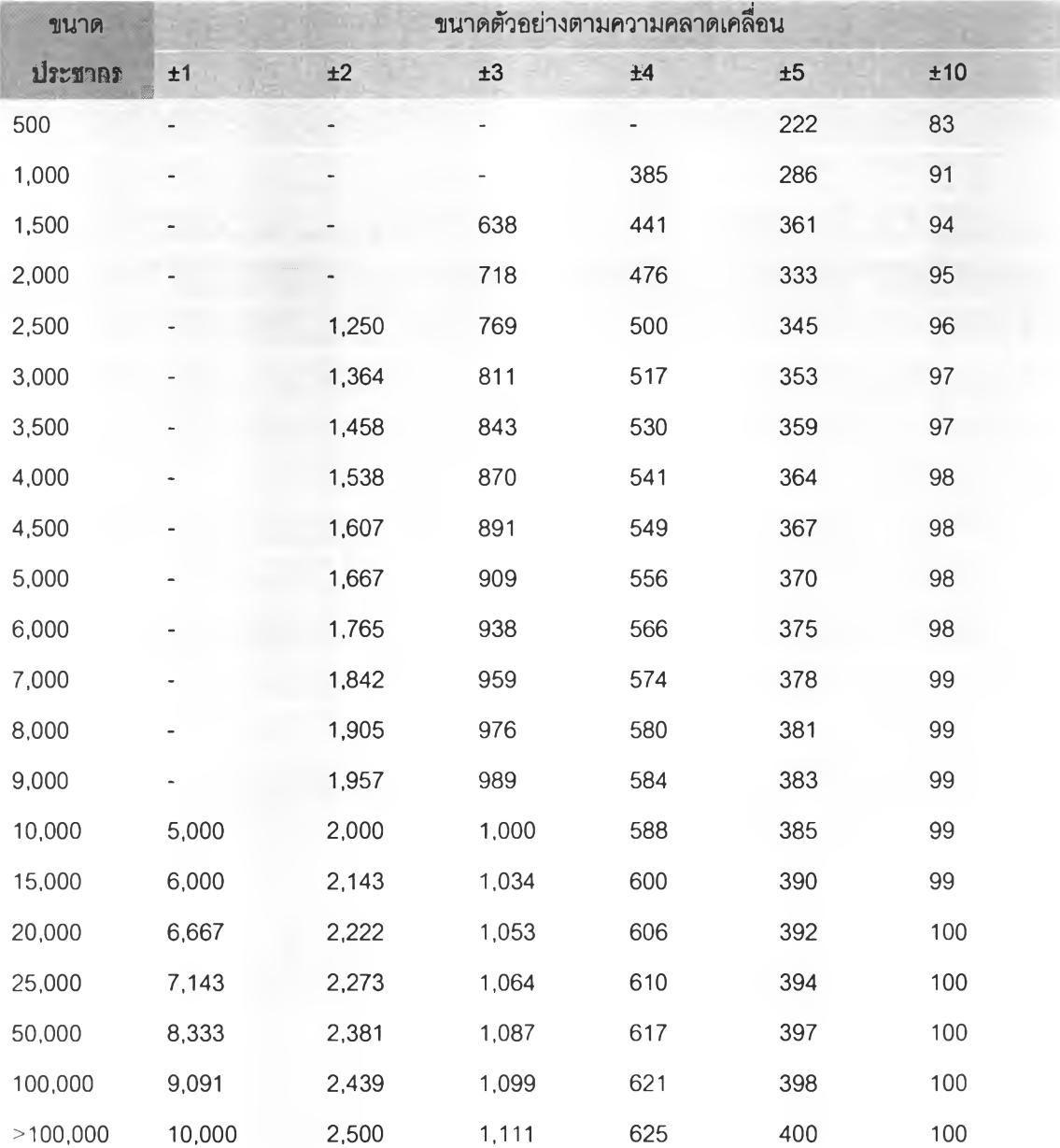

# **ตารางกำหนดขนาดต้วอย่างของ Taro Yamane ที่ระด้บความเชื่อมั๋น 95%**

### **ภาคผนวก ค**

### แบบฟอร์มการสัมภาษณ์ผู้จัดการตราสินค้าเครื่องสำอาง

### ผู้สัมภาษณ์ วันที,

### **ส ่ว น ท ี่ 1 ข ้อ ม ูล ท ั๋ว ไ ป ข อ ง ผ ู้ถ ูก ส ้ม ภ า ษ ณ ์**

- 1. ชื่อ-นามสกุล
- 2. อายุ
- 3. ระดับการศึกษาขั้นสูงสุด
- 4. อาชีพ
- 5. ตำแหน่ง
- 6. ประลบการณ ์ทำงาน

# **ส ่ว น ท ี่ 2 ค ำ ถ า ม เ ก ี่ย ว ส้บก า ร ข า ย ส ิน ค ้า เ ค ร ื่อ ง ส ำ อ า ง**

- 1. target group ของตราสินค้าของท่านคือกลุ่มไหน
- 2. ปัจจุบันตราสินค้าของท่านมีเคาน์เตอร์เครื่องสำอางทั้งหมดประมาณกี่แห่ง มีพนักงาน ประจำเคาน์เตอร์แห่งละกี่คน
- 3. นอกจากการทำโฆษณาประชาสัมพันธ์เพื่อสื่อสารกับลูกค้าให้มาสนใจซื้อสินค้าแล้ว ตราสินค้ามีวิธีการส่งเสรมการขาย ณ จุดขาย (เคาน์เตอร์เครื่องสำอาง)ในรูปแบบไหน บ้าง
- 4. ท่านคิดว่าการที่ผู้บริโภคได้ทดลองสินค้าทดลองที่มีไว้บริการทุกเคาน์เตอร์นั้น มีผลต่อ การตัดสินใจซื้อสินค้าของลูกค้าหริอไม่อย่างไร
- 5. BA ที่ประจำ ณ เคาน์เตอร์เครื่องสำอางมีส่วนช่วยในการเรียกลูกค้าได้อย่างไรบ้าง
- 6. เคยมีลูกค้า complain เรื่องของการขายหริอการบริการบ้างหริอไม่
- 7. ท่านคิดว่าหากมีการพัฒนาอุปกรณ์ส่งเสริมการขายที่เป็นแอพพลิเคซั่นการแต่งหน้า เสมือนจริงมีไว้ประจำที่ทุกเคาน์เตอร์เครื่องสำอางจะสามารถดึงดูดให้ลูกค้ามาสนใจ ทดลองสินค้ามากขึ้นหรือไม่
- 8. ในความคิดของท่านแอพพลิเคซั่นแต่งหน้าเสมือนจริงควรจะมีรูปแบบการทำงานหรือ ฟังก์ชั่นอะไรเป็นพิเศษที่คิดว่าน่าจะดึงดูดลูกค้าให้มาสนใจทดลองและอยากเลือกชื้อ สินค้ามากยิ่งขึ้น
- 9. ท่านคิดว่าค่าใช้จ่ายในการลงทุนสำหรับการนำอุปกรณ์และแอพพลิเคชั่นมาติดตั้ง ประจำที่เคาน์เตอร์ ควรจะมีค่าใช้จ่ายอยู่ราวๆเท่าไหร่ ถึงเหมาะสมน่าลงทุน
- 10. ท่านคิดว่าโอกาสและอุปสรรคหรือข้อจำกัดของการนำแอพพลิเคชั่นเสมือนจริงมาช่วย ส่งเสริมการขาย ณ จุดขาย คืออะไรบ้าง
- 11. ข้อเสนอแนะเพิ่มเติม

### **ภาคผนวก ง**

## แบบฟอร์มการสัมภาษณ์ผู้ที่นิยมแต่งหน้าเป็นประจำ Lead User

## ผู้สัมภาษณ์ วันที

# ี่ ส่วนที่ 1 ข้อมูลทั่วไปของผู้ถูกสัมภาษณ์

- 1. ชื่อ-นามสกุล
- 2. อายุ
- 3. ระดับการศึกษาขั้นสูงสุด
- 4. อาชีพ
- 5. ตำแหน่ง
- 6. ประสบการณ์ทำงาน

# ี่ ส่วนที่ 2 คำถามเกี่ยวกับการขาย

- 1. ความถี่ในการเลือกชื้อเครื่องสำอางบ่อยแค่ไหน
- 2. ปัจจัยอะไรที่ทำให้ตัดสินใจชื้อเครื่องสำอาง
- 3. มีตราสินค้าเครื่องสำอางที่ชอบเป็นพิเศษหรือไม่ ตราสินค้าอะไร เพราะอะไรถึงชื่น ชอบ
- 4. ก่อนชื้อเครื่องสำอางมีการทดลองสินค้าก่อนหรือไม่ ทดลองด้วยวิธีใด
- 5. ถ้ามีแอพพลิเคชั่นให้ลองแต่งหน้าตนเองบนหน้าจอดิจิตอลจะลนใจทดลองใช้หรือไม่ เพราะเหตุใด

### **ภาคผนวก จ**

### แบบฟอร์มการสัมภาษณ์พนักงานประจำเคาน์เตอร์เครื่องสำอาง

## ผู้สัมภาษณ์ วันที่

# **ส ่ว น ท ี่ 1 ข ้อ ม ูล ท ั่ว ไ ป ข อ ง ผ ู้ถ ูก ส ัม ภ า ษ ณ ์**

- 1. ชื่อ-นามลกุล
- 2. อายุ
- 3. ระดับการศึกษาขั้นสูงสุด
- 4. ประลบการณ์ทำงาน

### ี่ ส่วนที่ 2 คำถามเกี่ยวกับความคิดเห็นต่อแอพพลิเคชั่นการแต่งหน้าเสมือนจริง

- 1. ปกติเวลาลูกค้ามาเลือกซื้อสินค้า จะมีวิธีแนะนำสินค้าและเลนอขายสินค้าอย่างไร
- 2. หากลูกค้าจะลองสินค้าทดลอง จะแนะนำให้ลูกค้าลองสินค้าด้วยวิธีใด
- 3. มีวิธีลร้างความประทับใจ
- 4. ท่านเคยประลบปัญหาหรืออุปสรรคในระหว่างการทำงานอะไรบ้าง
- 5. ถ้าลมมติว่ามีอุปกรณ์มาช่วยในการล่งเสริมการขายอยากได้เป็นแบบไหนที่ช่วยให้ ลูกค้าอยากตัดสินใจซื้อสินค้าของเรา

#### **ภาคผนวก ฉ**

### การสร้างแนวความคิด

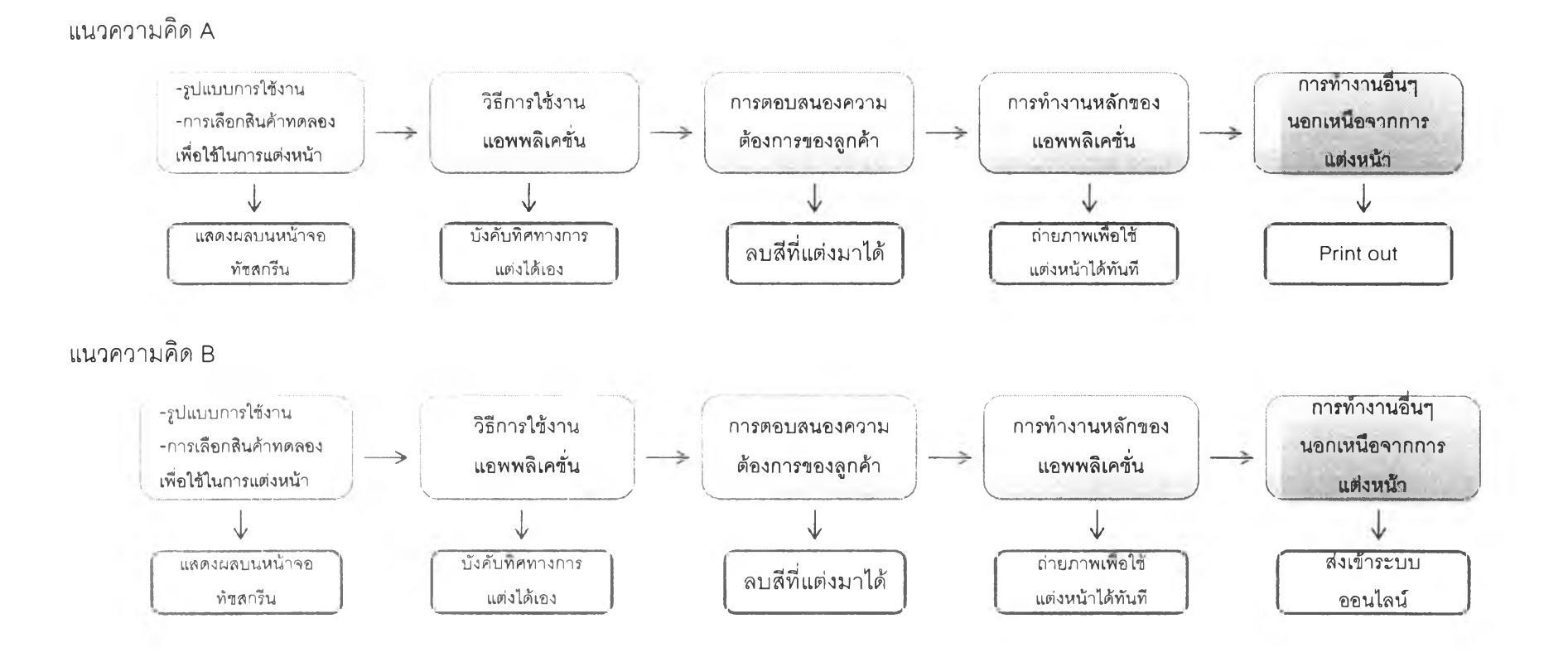

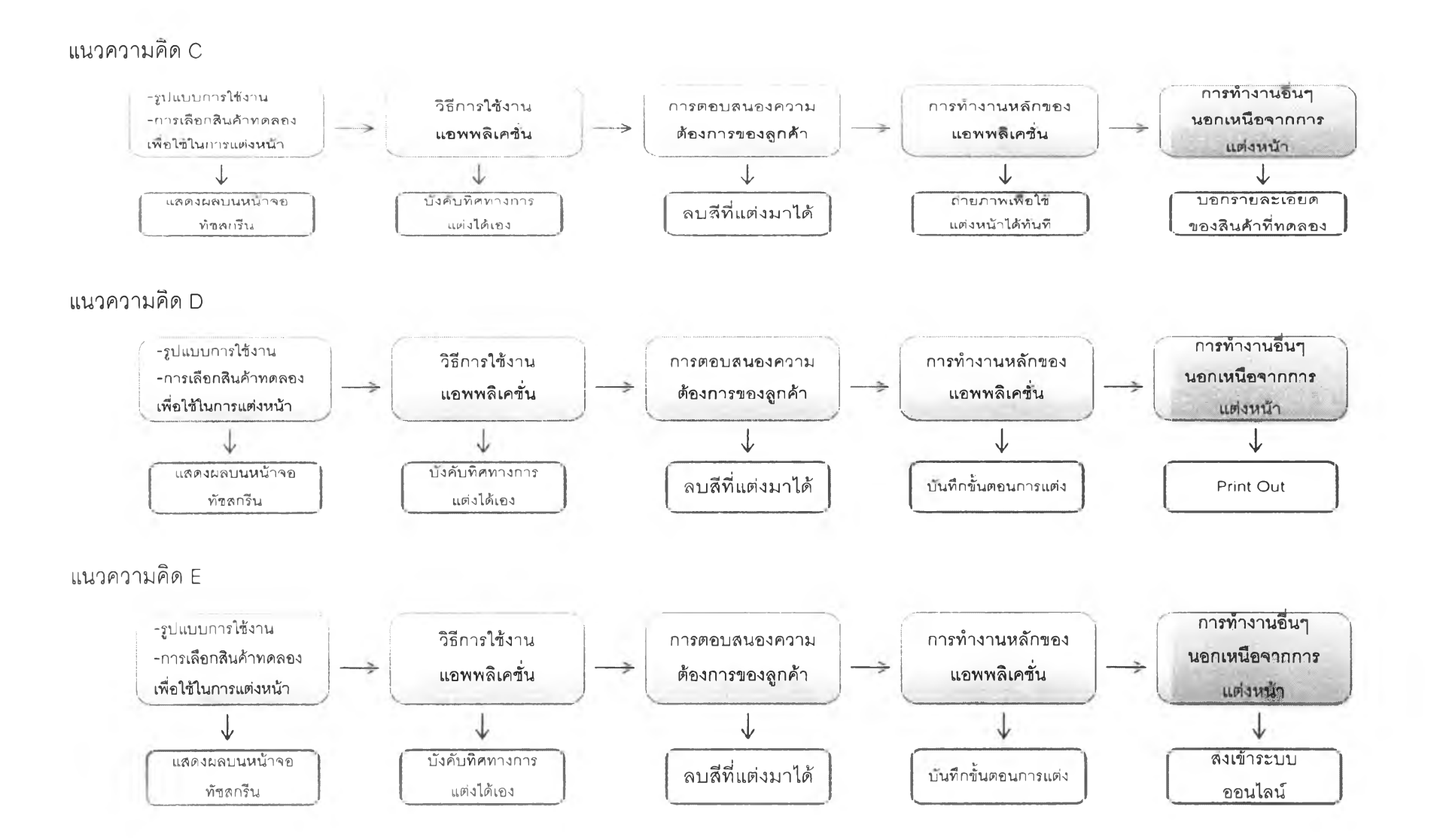

*Ç) CD*

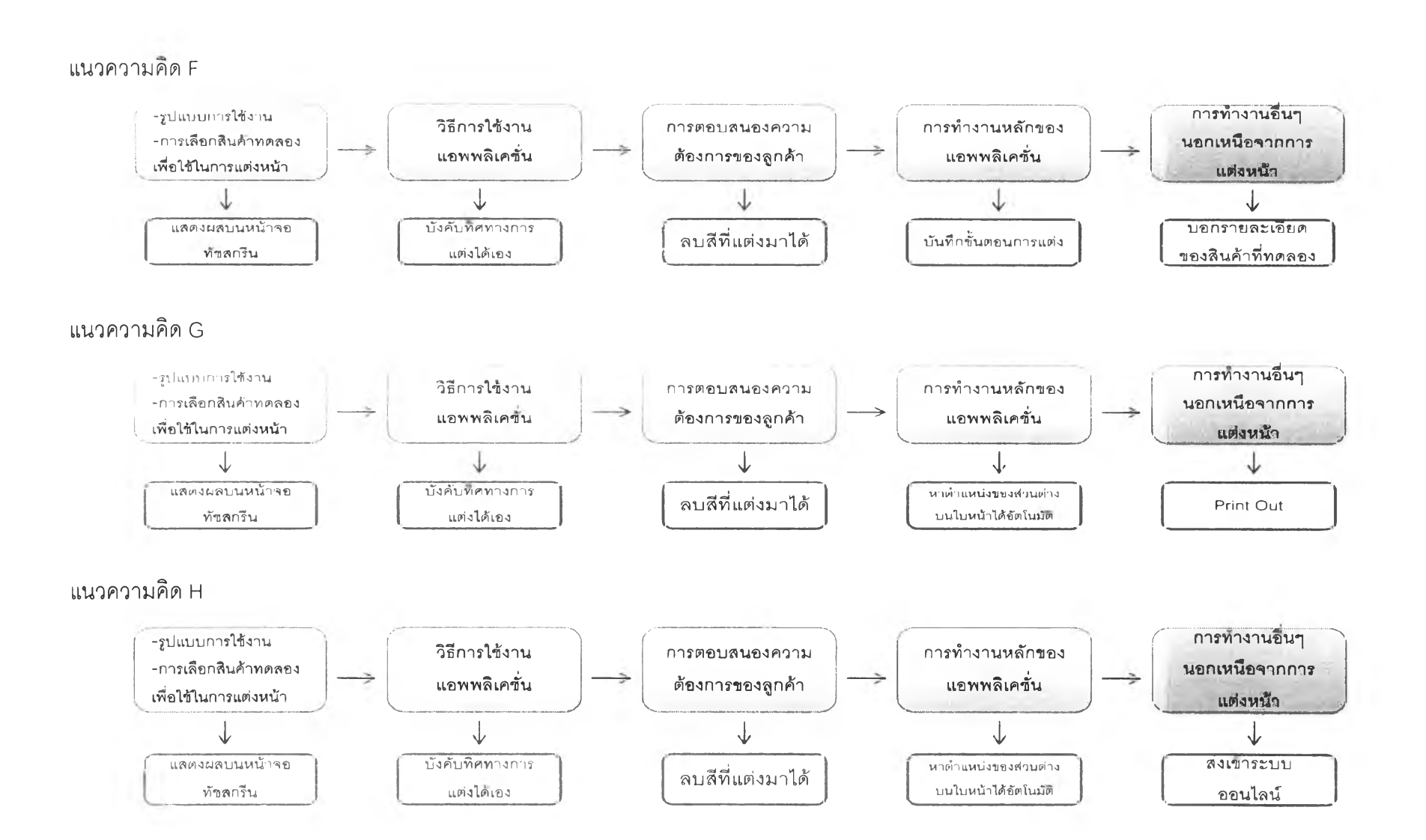

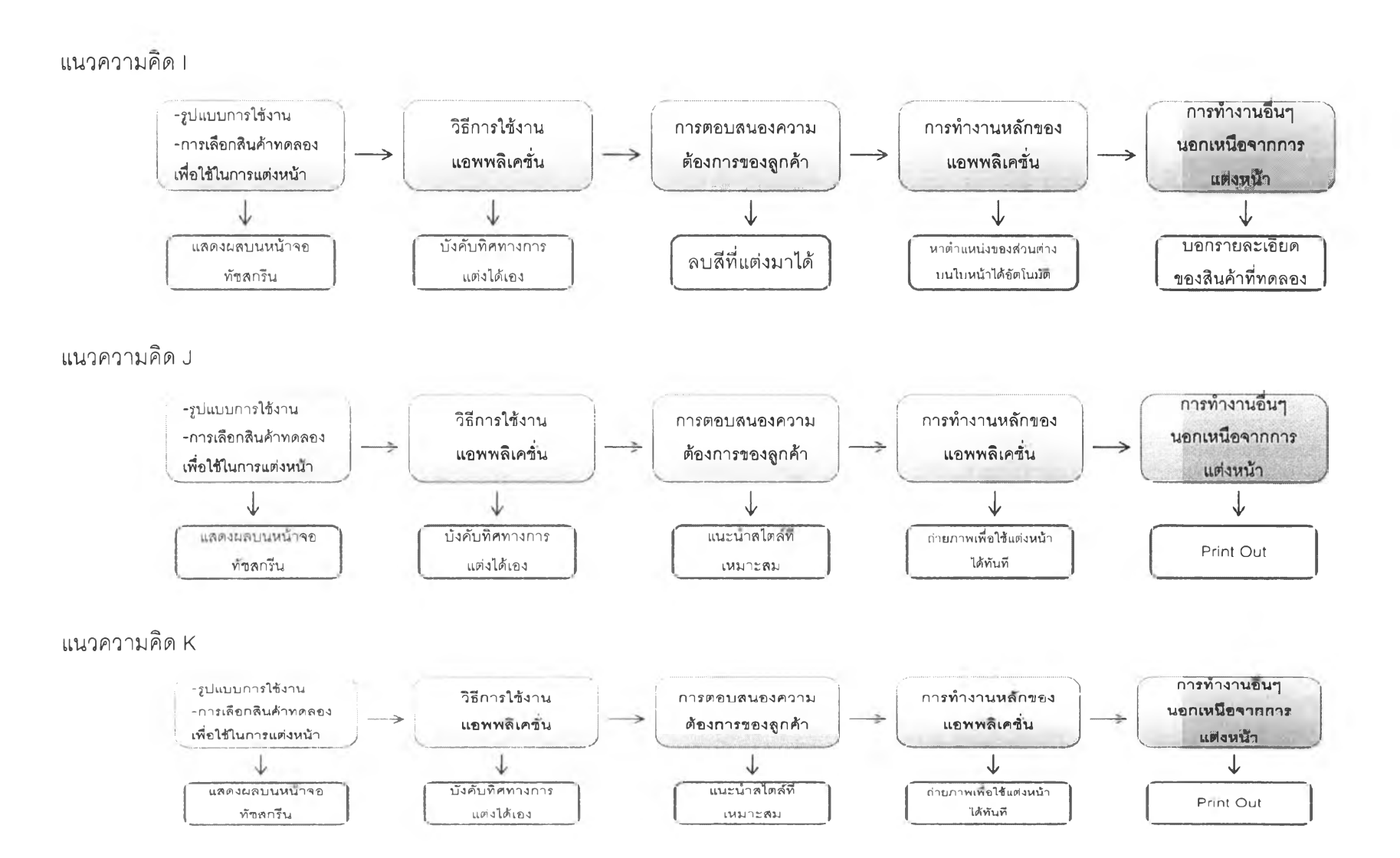

170

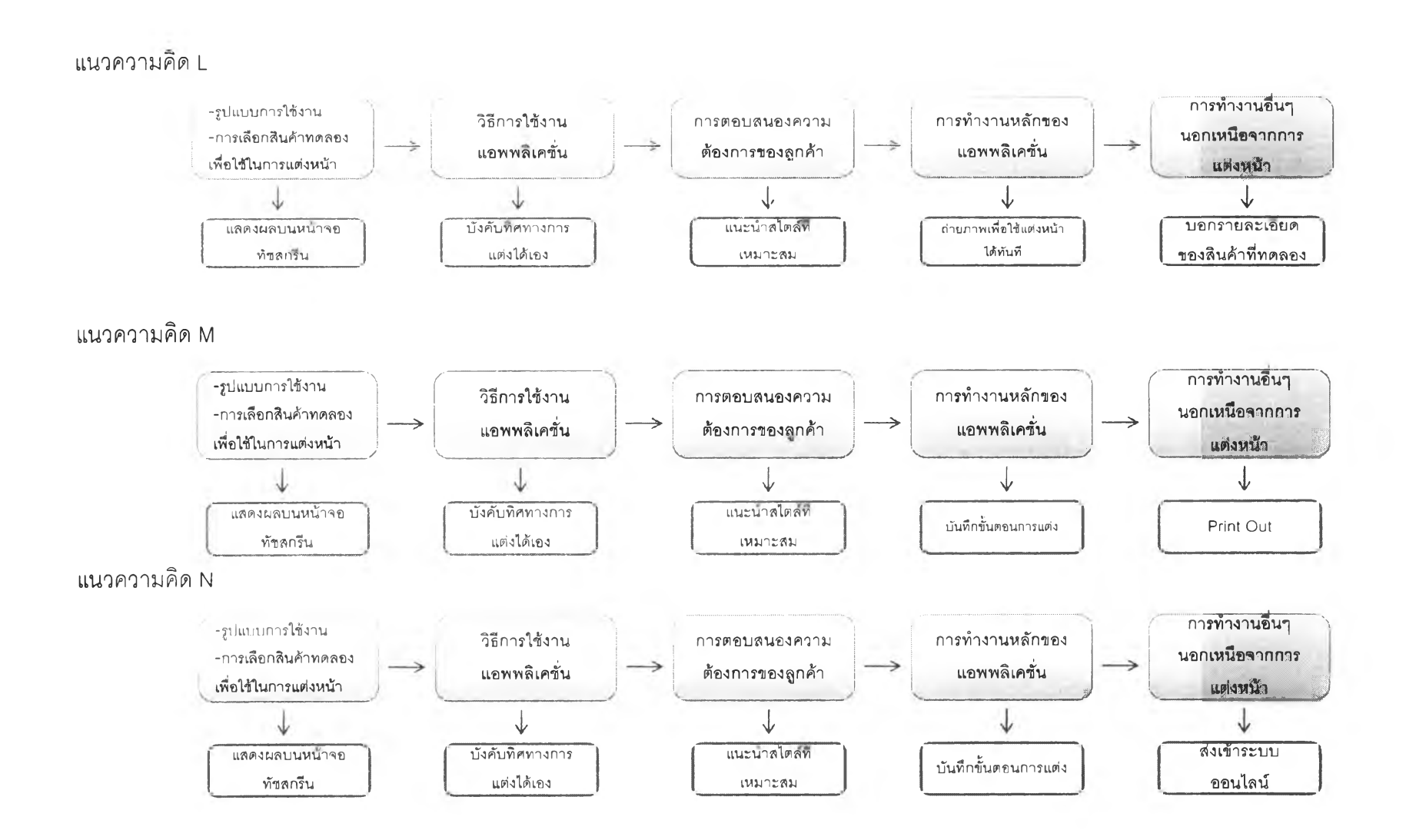

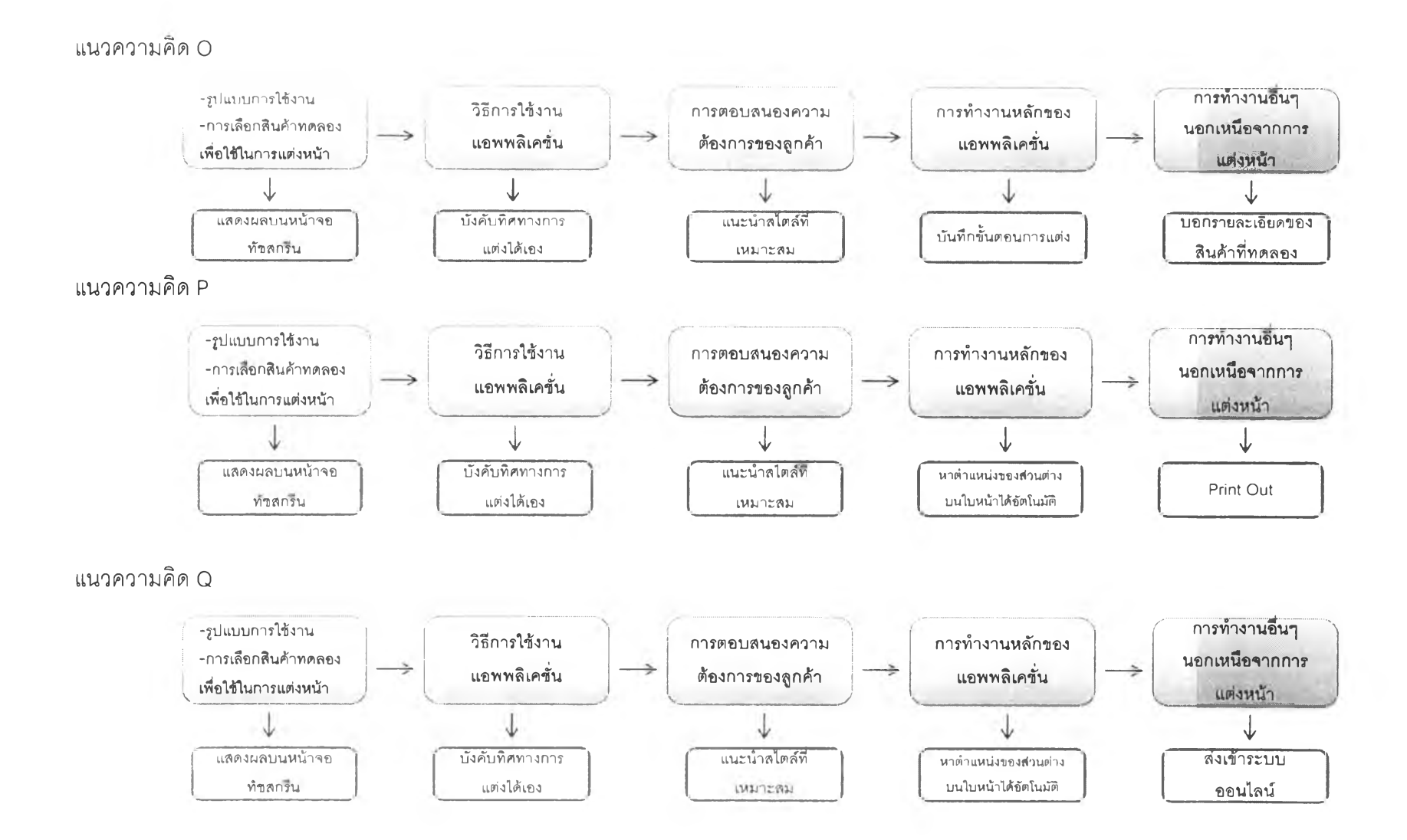

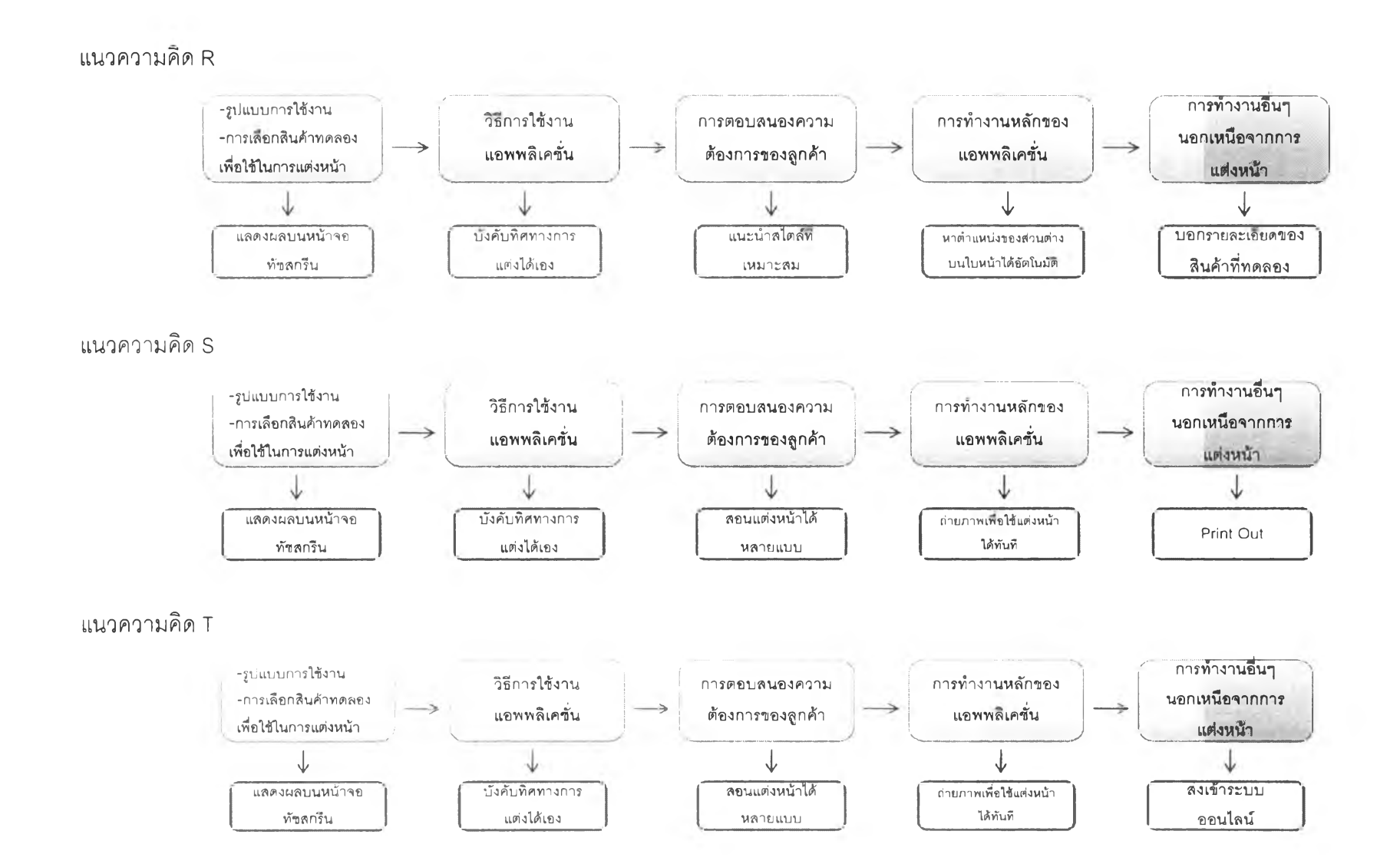

173

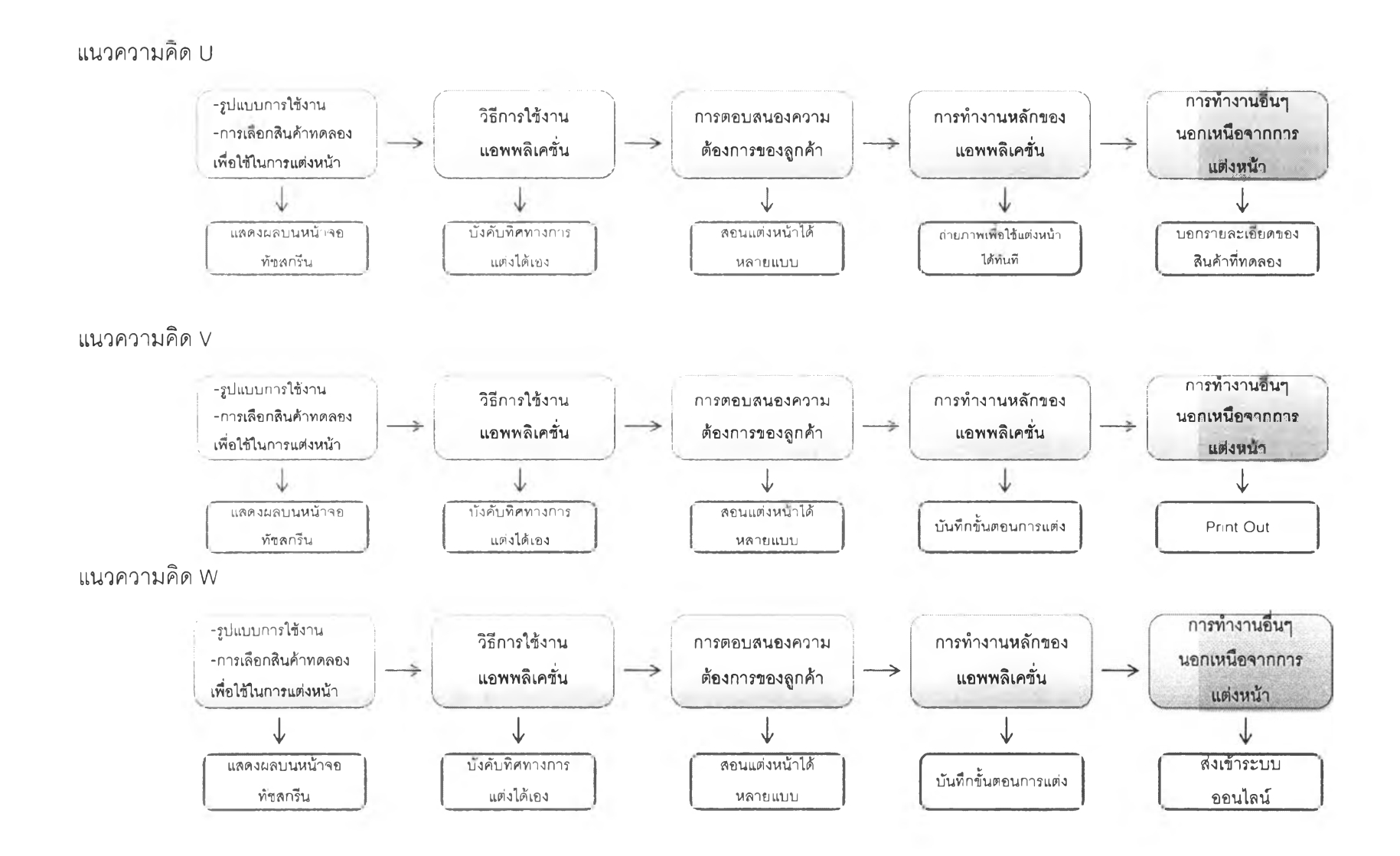

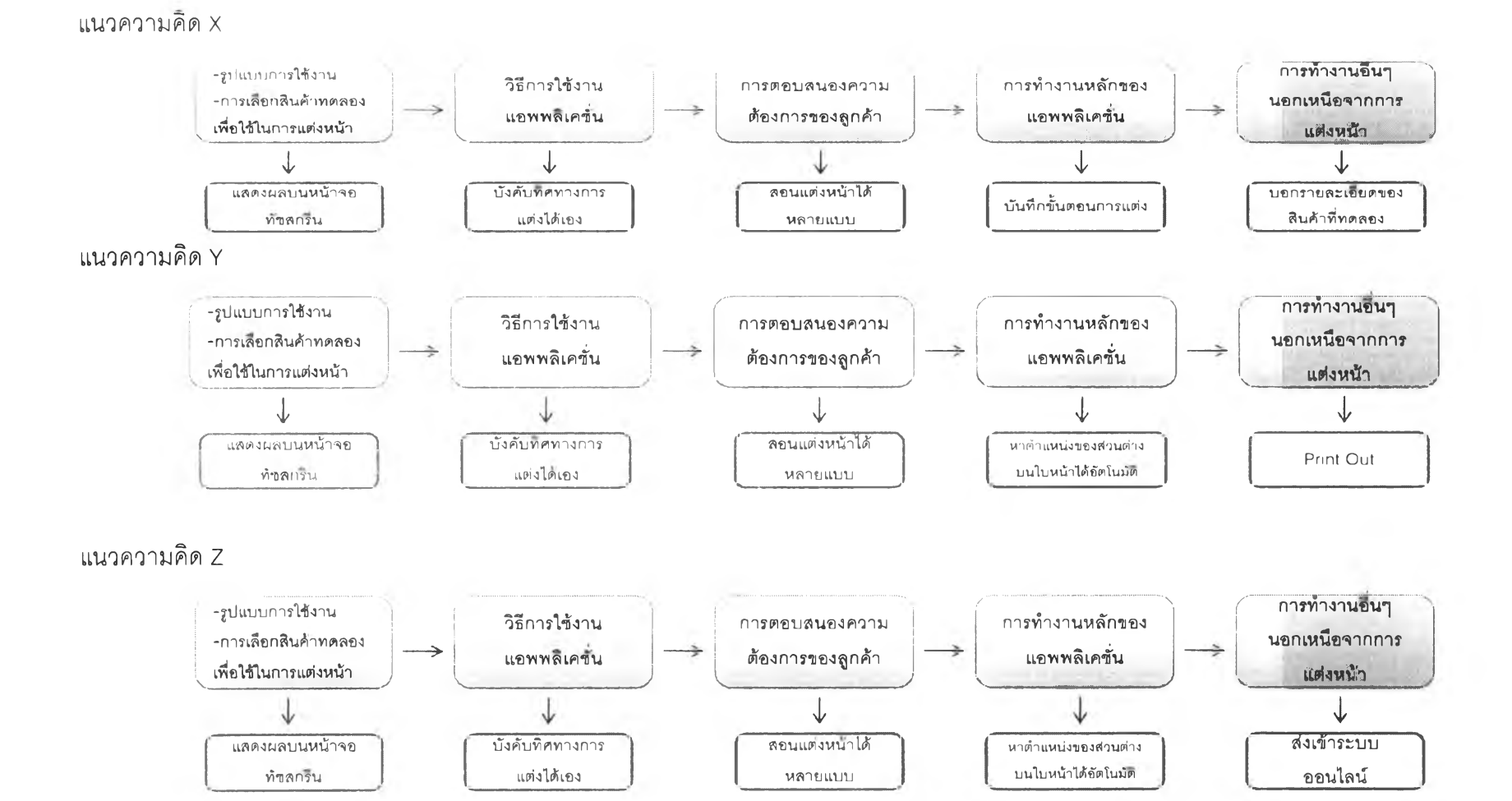

-VI 0า

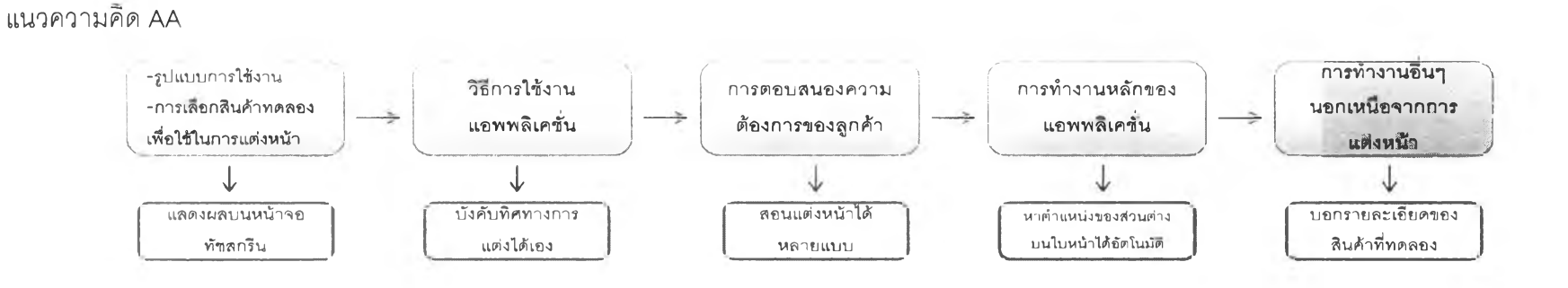

กระบวนการทำงานของ Virtual Make up online

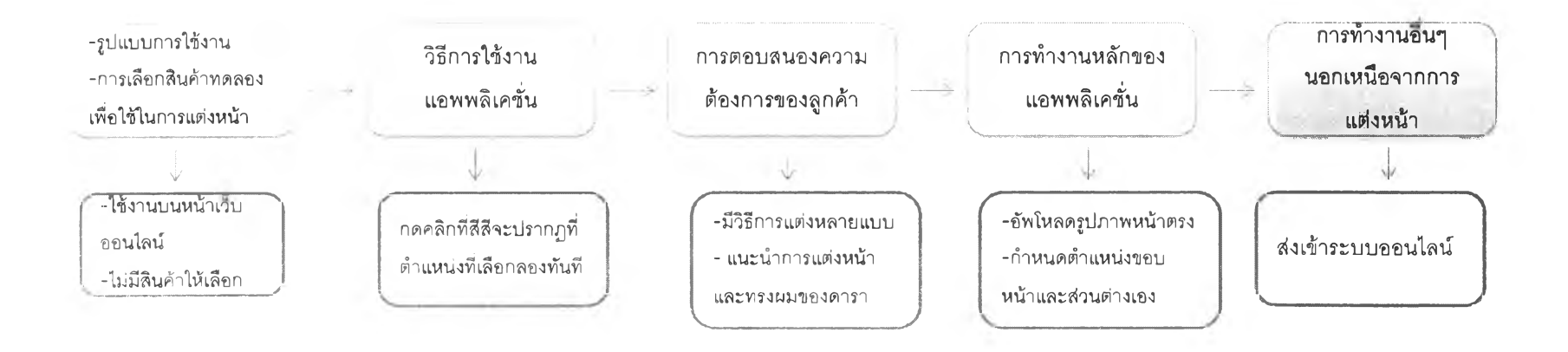

#### **ภาคผนวก ช**

#### การรวมแนวความคิด

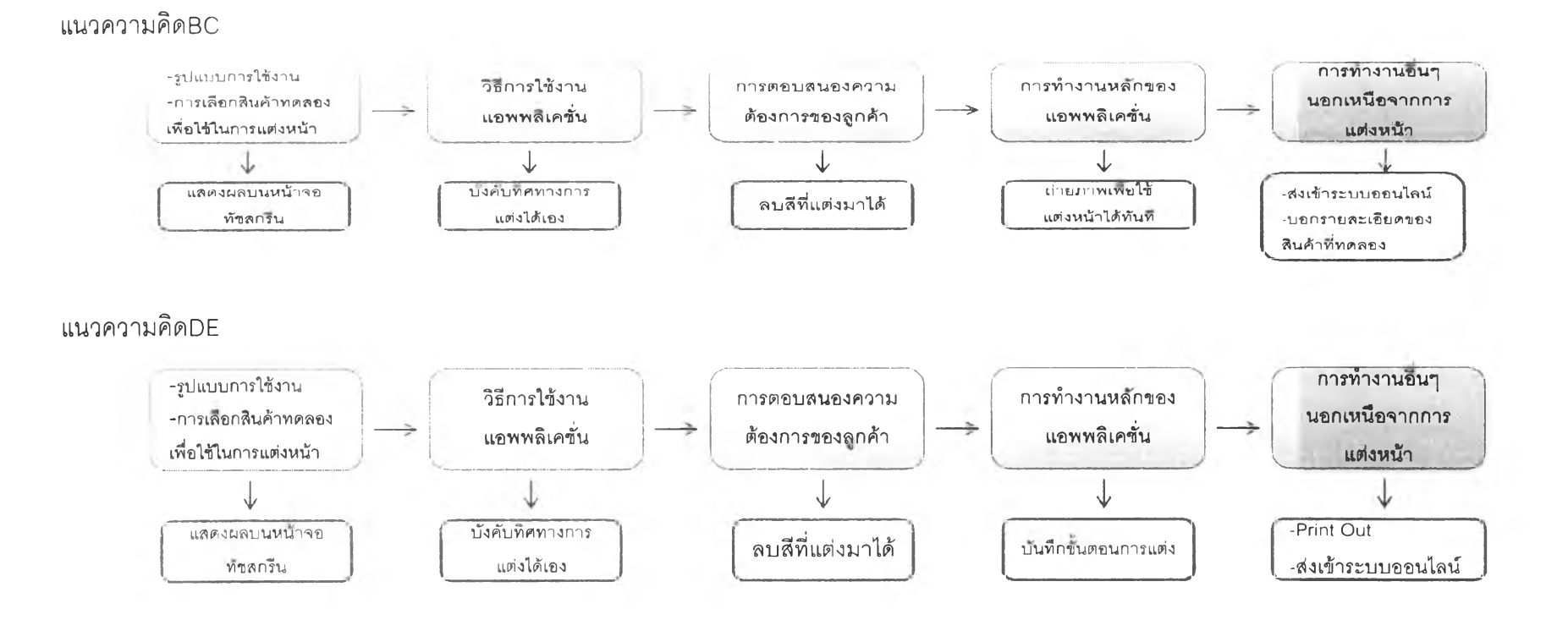

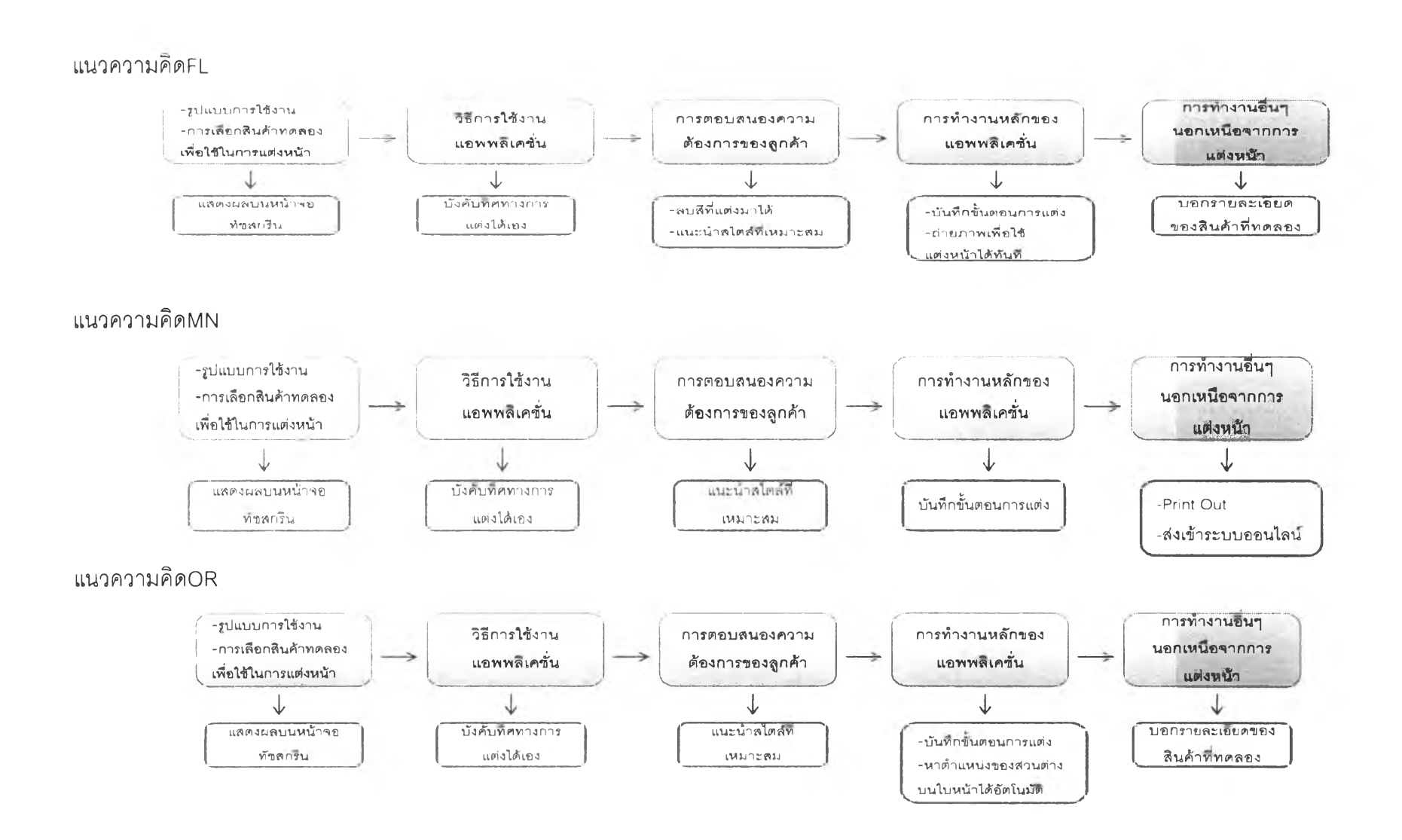

178

#### **ภาคผนวก ฌ**

แบบสอบถามการใช้นวัตกรรมต้นแบบ

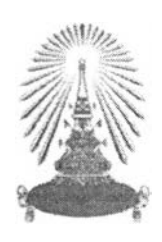

# แบบสอบถามสอบถามการทดลอบการใช้งาน ต้นแบบนวัตกรรมแอพพลิเคชั่นการแต่งหน้าเสมือนจริง

แบบสอบถามชุดนี้เป็นส่วนหนึ่งของวิทยานิพนธ์ปริญญามหาบัณฑิต หลักสูตรธุรกิจเทคโนโลยี และการจัดการนวัตกรรม จุฬาลงกรณ์มหาวิทยาลัย (Technopreneurship and Innovation management Program)

วัตถุประสงค์ของแบบสอบถาม

- 1. เพื่อให้ทราบความพึงพอใจและทดสอบการตอบรับของผู้ที่ได้ทดลองใช้งานต้นแบบ นวัตกรรมแอพพลิเคซั่นการแต่งหน้าเสมือนจริงที่พัฒนาขึ้น
- 2. เพื่อให้ทราบข้อเสนอแนะเพื่อเป็นแนวทางในการปรับปรุงการใช้งานต่อไป

จึงใคร่ขอความร่วมมือจากท่านในการตอบแบบลอบถามนี้ เพื่อที่จะนำมาสรุปผลการ พัฒนานวัตกรรมแอพพลิเคซั่นการแต่งหน้าเสมือนจริงต้นแบบ ว่าสามารถนำไปใช้งานได้จริง และเกิดผลลัพธ์อย่างมีประสิทธิภาพ โดยข้อมูลที่ท่านตอบทั้งหมดนี้จะถือเป็นความลับ และ ขอขอบพระคุณทุกท่านเป็นอย่างยิ่งที่กรุณาสละเวลาให้ความร่วมมือในการตอบ แบบสอบถามครั้งนี้

ี่ ส่วนที่ 1 การทดสอบคุณภาพของการใช้งานด้นแบบนวัตกรรมแ<mark>อพพลิเคชั่</mark>นการแต่งหน้าเสมือนจริง โปรดทำเครื่องหมาย  $\sqrt$  ในช่องที่ท่านเห็นว่าเหมาะสมมากที่สุด

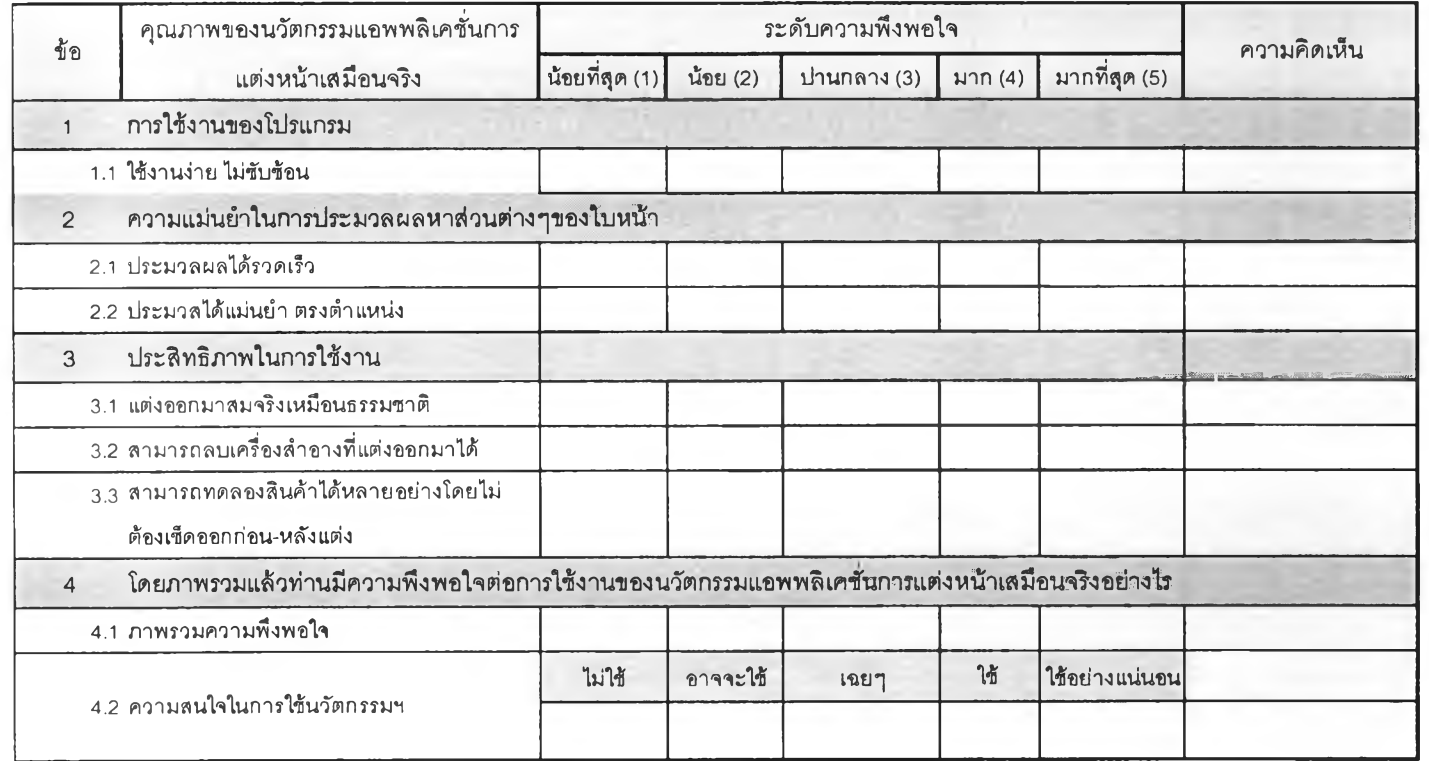

# ส่วนที่ 2 การทดสอบการตอบรับของผู้บริโภคต่อแนวคิดนวัตกรรมแอพพลิเคชั่นการแต่งหน้าเสมือนจริง โปรดทำเครื่องหมาย  $\sqrt$  ในช่องที่ท่านเห็นว่าเหมาะสมมากที่สุด

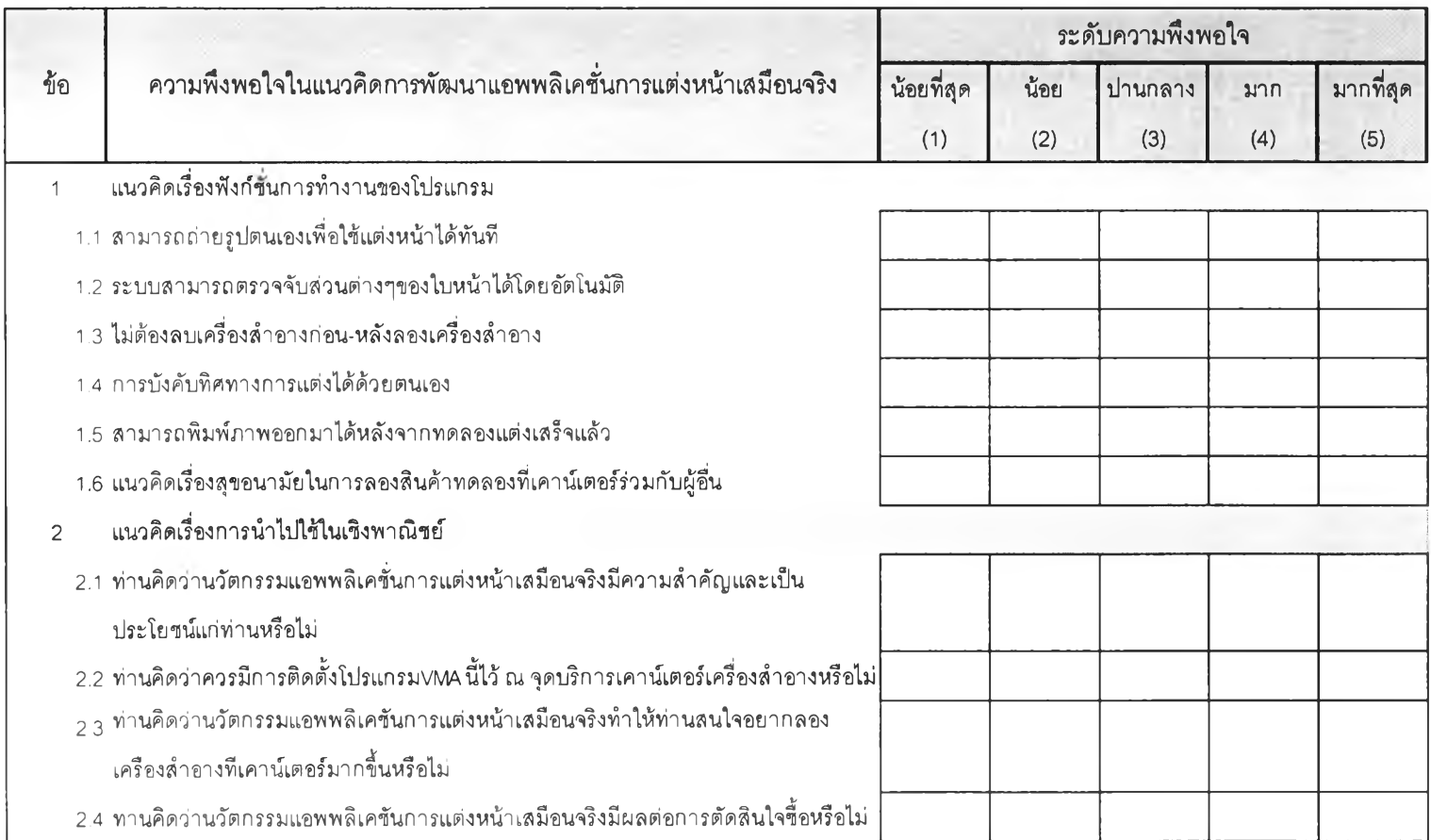

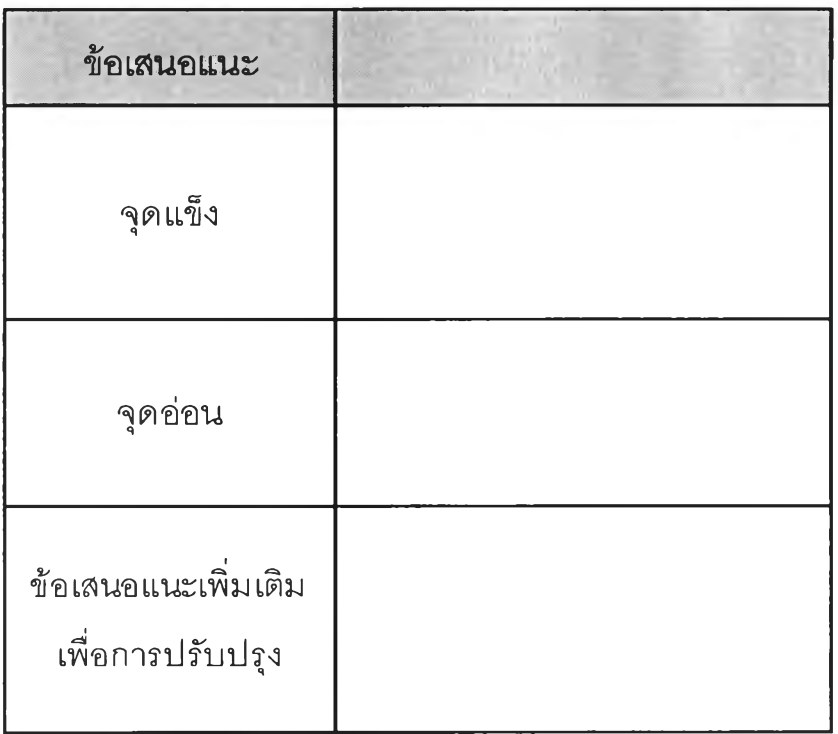

ส่วนที่ร ข้อมูลส่วนตัวผู้ทดลองใช้งาน

```
1.1 เพศ
```

```
( ) ชาย ( ) หญิง
```

```
1.2 อายุ
```

```
() ต่ำกว่า 20 ปี () 21-30 ปี () 31-40 ปี () 41-50 ปี () 51 ปีขึ้นไป
1.3 ระตับการศึกษา
      ( ) มัธยมศึกษาตอนต้นหรือตํ่ากว่า ( ) มัธยมศึกษาตอนปลาย / ปวซ.
      ( ) อนุปริญญา/ ปวล. ( ) ปริญญาตรื
      ( ) ปริญญาโท ( ) ปริญญาเอกหรือสูงกว่า
1.4 อาชีพ
       ( ) นักเรียน/นักศึกษา 
( ) พนักงานบริษัทเอกซน 
      ( ) รับราชการ 
1.5รายได้ต่อเดือน
       ( ) ตาว่า 10,000 บาท      ( ) 10,001 – 20,000 บาท
                         ( ) ลูกจ้างชั่วคราว
                                                     ( ) พนักงานรัฐวิสาหกิจ 
                                                     () เจ้าของธุรกิจ
                                                      ( ) 20,001-30,000 บาท
```
นางสาววรรษมน อนันต์สุขเกษม เกิดเมื่อวันที่ 5 กันยายน พ.ศ.2527 ภูมิลำเนากรุงเทพมหานคร

### **ประวัติการศึกษา**

- เข้ารับการศึกษาต่อในหลักสูตรปริญญาวิทยาศาสตรมหาบัณฑิต สาขาธุรกิจ เทคโนโลยีและการจัดการนวัตกรรม (สหสาขาวิชา) บัณ ฑ ิตวิทยาลัย จุฬาลงกรณ์มหาวิทยากรณ์
- สำเร็จการศึกษาปริญญานิเทศศาลตรบัณฑิต สาขาโฆษณาประซาสัมพันธ์ คณะนิเทศศาสตร์จุฬาลงกรณ์มหาวิทยาลัย เกียรตินิยมอันดับสอง

**หน้าที่การทำงาน**

- ปัจจุบันทำงานในตำแหน่งนักวางแผนลื่อโฆษณา (Media Planner) บริษัท มีเดียคอม จำกัด
- พ.ศ.2550 เจ้าหน้าที่ฝ่ายส่งเสริมการขาย แผนกการตลาด บริษัท ชุน จิวเวลรี่ จำกัด

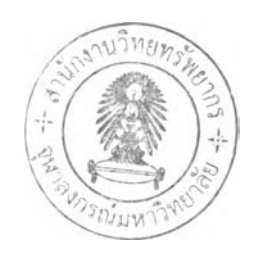